## How to Search for Classes Online

1. Start by going to the main Hood College Graduate School webpage at: <u>www.hood.edu/graduate</u>

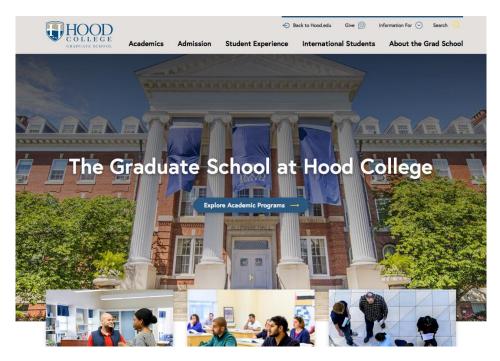

2. Click the "Current Students" link at the top of the page.

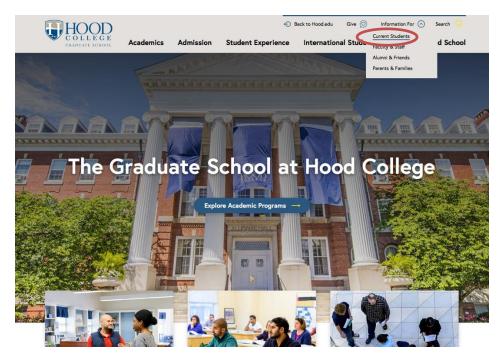

|                                   | $OOD_{L E G E}$         |                           | DISCOVER HOOD                 | ACADEMICS                                                  | CAMPUS COMMUNITY | ADMISSION & AI |
|-----------------------------------|-------------------------|---------------------------|-------------------------------|------------------------------------------------------------|------------------|----------------|
| ApLinks                           | Helpful<br>Links        |                           | Undergraduate<br>Students     | Graduate<br>Students                                       |                  |                |
| Blackboard                        | Academic<br>Calendar    |                           | Blue and Grey                 | Federal Policy<br>Updates for<br>International<br>Students |                  |                |
| Chalk &<br>Wire                   | Academic<br>Services    | Duplicating<br>Services   | Commuter Life                 | Graduate Forms &<br>Guidelines                             |                  |                |
| Office 365                        | Accounting<br>Services  | Information<br>Technology | Residence Life                | Research Funds &<br>Awards                                 |                  |                |
| Email -<br>Quarantine<br>Messages | Bookstore               | Library                   | Student Clubs &<br>Activities |                                                            |                  |                |
| Facilities<br>Work<br>Order       | Campus<br>Status        | Ombudsperson              |                               |                                                            |                  |                |
| Password<br>Reset                 | Career<br>Center        | Pay my Bill               |                               |                                                            |                  |                |
| Self<br>Service                   | College<br>Catalog      | Registrar                 |                               |                                                            |                  |                |
| Tutor Trac                        | Consumer<br>Information |                           |                               |                                                            |                  |                |
| Virtual<br>Computer               | Cost of<br>Attendance   |                           |                               |                                                            |                  |                |

3. Click the "Self Service" link in the ApLinks column.

4. Click the "Search" tab at the top of the screen.

🚳 🗃 o 🔮 🥝 🜍 🔮 🙇 唑

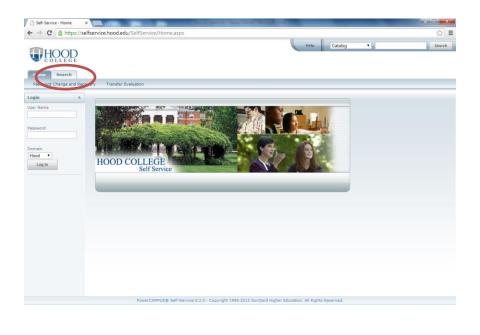

▲ 10:17 AM 7/9/2014 5. Then click the "Section Search" option under the "Search" tab.

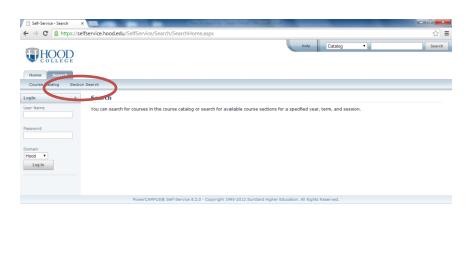

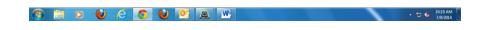

6. Select the "Advanced Search" option.

| Self-Service - Section Sear × |                                                                                                    |               |
|-------------------------------|----------------------------------------------------------------------------------------------------|---------------|
| ← → C 🔒 https://sel           | fservice.hood.edu/SelfService/Search/SectionSearch.aspx                                                                                                    | ☆ =           |
| HOOD                          | Neto Catalog •                                                                                                    | Search        |
| Home Search                   |                                                                                                    |               |
| Course Catalog Section        | Search                                                                                                    |               |
| Login 🔺                       | Section Search                                                                                                    |               |
| User Name                     | Basic Search Advanced Search                                                                                                    |               |
| Password                      | Keywords         Course Code         Registration Type           Image: Control of the second second se |               |
| Domain<br>Hood •              | Period Session                                                                                                    |               |
| Log In                        | Search Clear                                                                                                    |               |
|                               | Results                                                                                                    | Per Page 10 🔻 |
|                               |                                                                                                    |               |
|                               | PowerCAMPUS® Self-Service 8.2.0 · Copyright 1995-2012 SunGard Higher Education. All Rights Reserved.                                                                                                    |               |

7. Use the "Period" dropdown menu to choose the appropriate year/term. Use the "Program" dropdown menu to select "Graduate", then fill in other cells with desired information to search the class listings.

| C A https://self                  | service.hood.edu/SelfService/Sea | rch/SectionSearch.aspx                        |                                             | 5                     |
|-----------------------------------|----------------------------------|-----------------------------------------------|---------------------------------------------|-----------------------|
| HOOD                              |                                  |                                               | Help Catalog •                              | Searci                |
| me Search<br>urse Catalog Section | Search                           |                                               |                                             |                       |
|                                   | Section Search                   |                                               |                                             |                       |
| lame                              | Basic Search Adva                | nced Search                                   |                                             |                       |
| ord                               | Keywords Co                      | urse Code Registration Typ<br>Traditional (   | e<br>O Continuing Education 🛞 Both          |                       |
| in<br>•                           | Period Session<br>2014 Fall      | ¥                                             |                                             |                       |
| og in                             | Starts From                      | Ends By                                       |                                             |                       |
|                                   | Starts From<br>• Meeting         | Ends By<br>T<br>Campus                        |                                             |                       |
|                                   | Status                           | Sub Type                                      |                                             |                       |
|                                   | Credit Type                      | Instructor                                    | •                                           |                       |
|                                   | Program<br>Graduate •            | Class Level                                   |                                             |                       |
|                                   | College                          | Nontraditional Programs                       |                                             |                       |
|                                   | Curriculum                       | General Education                             |                                             |                       |
|                                   | Search Clear                     |                                               |                                             |                       |
|                                   |                                  |                                               |                                             | Results Per Page 10 🔹 |
|                                   | PowerCAMPUS®                     | Self-Service 8.2.0 · Copyright 1995-2012 Sund | Sard Higher Education. All Rights Reserved. |                       |

8. Lastly, click the search button at the bottom of the screen.

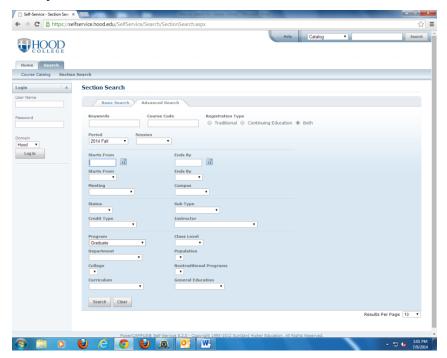

| 9. ' | The results will the | n be displayed | on the screen. |
|------|----------------------|----------------|----------------|
|------|----------------------|----------------|----------------|

|                                  |                |                                                                      |                            |                           |         | Help Catalog    | •                                                                         | Search             |  |  |  |
|----------------------------------|----------------|----------------------------------------------------------------------|----------------------------|---------------------------|---------|-----------------|---------------------------------------------------------------------------|--------------------|--|--|--|
| Home Search                      | n Search       |                                                                      |                            |                           |         |                 |                                                                           |                    |  |  |  |
| jin 👘                            | Section Search |                                                                      |                            |                           |         |                 |                                                                           |                    |  |  |  |
| r Name                           | Found 172 res  | ults for Period = '2014 Fall' and P                                  | rogram = 'Grad             | uate'.                    |         |                 |                                                                           |                    |  |  |  |
|                                  |                |                                                                      |                            |                           |         |                 |                                                                           |                    |  |  |  |
| sword                            | Department     | T Subtype T                                                          |                            |                           |         |                 |                                                                           |                    |  |  |  |
|                                  | Showing 1 - 1  | 10 of 172                                                            |                            |                           |         |                 |                                                                           |                    |  |  |  |
| nain                             |                | Course                                                               | Date                       | Session                   | Credits | Fees            | Schedule                                                                  | Available<br>Seats |  |  |  |
| Log In                           | (ji)           | AfAm Political Autobiography<br>AFPS 501/Lecture/01                  | 8/25/2014 -<br>12/19/2014  | 2014 Fall Main<br>Session | 3.00    |                 | Mo 5:30 PM -<br>8:00 PM; Hood<br>College,<br>Rosenstock Hall,<br>Room 123 | 5 of 5             |  |  |  |
| tions                            | Instructors:   | Zaki, Hoda                                                           |                            |                           |         |                 |                                                                           |                    |  |  |  |
| Open Sections Only<br>New Search | 10             | Nineteenth Century Art<br>ART 560/Lecture/01                         | 8/25/2014 -<br>12/19/2014  | 2014 Fall Main<br>Session | 3.00    |                 | TuTh 3:20 PM -<br>4:35 PM; Hood<br>College, Tatem<br>Hall, Room 206       | 3 of 5             |  |  |  |
| Refine Search                    | Instructors:   | Bohrer, Frederick N                                                  |                            |                           |         |                 |                                                                           |                    |  |  |  |
| t By<br>urse ID • Sort           | ø              | Adv Tpc Archaeology<br>ART 569/Seminar/01                            | 8/25/2014 -<br>12/19/2014  | 2014 Fall Main<br>Session | 3.00    |                 | We 5:30 PM -<br>8:00 PM; Hood<br>College, Tatem<br>Hall, Room 206         | 5 of 5             |  |  |  |
| ults Per Page                    | Instructors:   | Ross, Jennifer C                                                     |                            |                           |         |                 |                                                                           |                    |  |  |  |
| • Show                           | )E             | Ceramics:Sculpture/Handbuilding<br>ARTS 500/Lecture/Studio/01        | 8/25/2014 -<br>12/19/2014  | 2014 Fall Main<br>Session | 3.00    | Fees Applicable | Mo 5:30 PM -<br>9:30 PM; Hood<br>College, Tatem<br>Hall, Room 2           | 5 of 5             |  |  |  |
| Open 📓 Closed                    | Instructors:   | York, Lisa Beth                                                      |                            |                           |         |                 |                                                                           |                    |  |  |  |
|                                  | )EI            | Ceramic Wheel: Intensive<br>Throwing<br>ARTS 503/Lecture/Studio/01   | 8/25/2014 -<br>12/19/2014  | 2014 Fall Main<br>Session | 3.00    | Fees Applicable | We 5:30 PM -<br>9:30 PM; Hood<br>College, Tatem<br>Hall, Room 1           | 4 of 4             |  |  |  |
|                                  | Instructors:   | Michaud, Joyce                                                       |                            |                           |         |                 |                                                                           |                    |  |  |  |
|                                  | ۹              | Ceramic Wheel: Masters'<br>Throning II<br>ARTS 506/Lecture/Studio/01 | 11/20/2014 -<br>11/23/2014 | 2014 Fall Main<br>Session | 2.00    | Fees Applicable | ThFrSaSu 9:00<br>AM - 5:00 PM;<br>Hood College,<br>Tatem Hall,<br>Room 1  | 8 of 12            |  |  |  |
|                                  | Instructors:   | Michaud, Joyce                                                       |                            |                           |         |                 |                                                                           |                    |  |  |  |
|                                  | 101            | Properties of Clay                                                   | 9/6/2014 -                 | 2014 Fall Main            | 1.00    | Fees Applicable | SaSu 9:00 AM -                                                            | 11 of 12           |  |  |  |

10. You can then move on to other pages by using the buttons at the bottom of the screen.

| fine Search         | Instructors: | Bohrer, Frederick N                                                  |                            |                           |      |                 |                                                                                          |          |  |
|---------------------|--------------|----------------------------------------------------------------------|----------------------------|---------------------------|------|-----------------|------------------------------------------------------------------------------------------|----------|--|
| By<br>rse ID V Sort | Ø            | Adv Tpc Archaeology<br>ART 569/Seminar/01                            | 8/25/2014 -<br>12/19/2014  | 2014 Fall Main<br>Session | 3.00 |                 | We 5:30 PM -<br>8:00 PM; Hood<br>College, Tatem<br>Hall, Room 206                        | 5 of 5   |  |
| Its Per Page        | Instructors: | Ross, Jennifer C                                                     |                            |                           |      |                 |                                                                                          |          |  |
| Show                | (F)          | Ceramics:Sculpture/Handbuilding<br>ARTS 500/Lecture/Studio/01        | 8/25/2014 -<br>12/19/2014  | 2014 Fall Main<br>Session | 3.00 | Fees Applicable | Mo 5:30 PM -<br>9:30 PM; Hood<br>College, Tatem                                          | 5 of 5   |  |
| nd                  |              |                                                                      |                            |                           |      |                 | Hall, Room 2                                                                             |          |  |
| en 🍯 Closed         | Instructors: | York, Lisa Beth                                                      |                            |                           |      |                 |                                                                                          |          |  |
|                     | E            | Ceramic Wheel: Intensive<br>Throwing<br>ARTS 503/Lecture/Studio/01   | 8/25/2014 -<br>12/19/2014  | 2014 Fall Main<br>Session | 3.00 | Fees Applicable | We 5:30 PM -<br>9:30 PM; Hood<br>College, Tatem<br>Hall, Room 1                          | 4 of 4   |  |
|                     | Instructors: | Michaud, Joyce                                                       |                            |                           |      |                 |                                                                                          |          |  |
|                     | it)<br>ا     | Ceramic Wheel: Masters'<br>Throwing II<br>ARTS 506/Lecture/Studio/01 | 11/20/2014 -<br>11/23/2014 | 2014 Fall Main<br>Session | 2.00 | Fees Applicable | ThFrSaSu 9:00<br>AM - 5:00 PM;<br>Hood College,<br>Tatem Hall,<br>Room 1                 | 8 of 12  |  |
|                     | Instructors: | Michaud, Joyce                                                       |                            |                           |      |                 |                                                                                          |          |  |
|                     | βi           | Properties of Clay<br>ARTS 511/Lecture/Studio/01                     | 9/6/2014 -<br>9/7/2014     | 2014 Fall Main<br>Session | 1.00 | Fees Applicable | SaSu 9:00 AM -<br>5:00 PM; Hood<br>College, Hodson<br>Ceramic Center,<br>Room 143        | 11 of 12 |  |
|                     | Instructors: | Berneburg, Phillip                                                   |                            |                           |      |                 |                                                                                          |          |  |
|                     | βi           | Dynamic and Asymmetrical<br>Wheel<br>ARTS 517/Lecture/Studio/01      | 8/25/2014 -<br>12/19/2014  | 2014 Fall Main<br>Session | 3.00 | Fees Applicable | We 5:30 PM -<br>9:30 PM; Hood<br>College, Tatem<br>Hall, Room 1                          | 3 of 4   |  |
|                     | Instructors: | Michaud, Joyce                                                       |                            |                           |      |                 |                                                                                          |          |  |
|                     | β <b>ι</b>   | Properties of Glaze<br>ARTS 521/Lecture/Studio/01                    | 12/4/2014 -<br>12/7/2014   | 2014 Fall Main<br>Session | 2.00 | Fees Applicable | ThFrSaSu 9:00<br>AM - 5:00 PM;<br>Hood College,<br>Hodson Ceramic<br>Center, Room<br>143 | 10 of 12 |  |
|                     | Instructors: | Berneburg, Phillip                                                   |                            |                           |      |                 |                                                                                          |          |  |
|                     | F            | Contemporary Raku Techniques<br>ARTS 528/Lecture/Studio/01           | 8/25/2014 -<br>12/19/2014  | 2014 Fall Main<br>Session | 1.00 | Fees Applicable | Mo 1:00 PM -<br>4:10 PM; Hood<br>College, Hodson<br>Ceramic Center,<br>Room 143          | 12 of 12 |  |
|                     | Instructors: | York, Lisa Beth                                                      |                            |                           |      |                 |                                                                                          |          |  |
|                     | 1 2 3        | 4 5 6 7 Next >                                                       |                            |                           |      |                 |                                                                                          |          |  |
|                     |              |                                                                      |                            |                           |      |                 |                                                                                          |          |  |